# **Update linked issue or sub-task**

This post function is used to update one or multiple issue fields in linked issues or sub-tasks.

By default, only linked issues will be updated.

If you want to also update (sibling) sub-tasks, the specific checkbox in the "Additional options" section has to be checked.

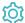

# Configuration

# **Fields**

Every supported field can either be set or cleared.

After selecting a field and clicking the **Add** button, you can select in the **popup** how to set the value. There are three or - when dealing with selectable fields - four options:

- · Copy field from current issue
- Clear field value
- Set field value manually Read more about the JWT expression editor
- The option **Selected value** is available for the following fields types:
  - Jira Software related fields like Sprint or Epic
  - User related fields like Assignee or Reporter
  - Version related fields like Affects- or Fix version/s
  - o Component/s
  - Labels
  - Priority
  - Resolution
  - o Security level
  - and all option based custom fields that are supported

#### Filter

Use any of the following filters to refine which issues will be updated.

# Filter by project

Filter your project by choosing from one of the following options:

| Option                  | Description                                                                                                   |
|-------------------------|----------------------------------------------------------------------------------------------------|
| Any project             | This is the default. If selected, the projects the linked issues belong to do not matter.                     |
| Current project         | If selected, only linked issues which <b>belong to the same project</b> as the current issue will be updated. |
| Any but current project | If selected, only linked issues which do not belong to the same project as the current issue will be updated. |

# Filter by link type

Only issues linked to the current issue by the selected link types will be updated. This field is required.

#### Filter by issue type

Optionally limit the issues to be updated by their issue type.

#### Filter by status

Optionally limit the issues to be updated by their status.

# Filter by field value

**Optionally** limit the issues to be updated by their **field values**. To achieve this you must enter an expression in Logical mode. The expression must return true or false.

| Expression                                    | Description                                                                                                    |  |  |
|-----------------------------------------------|----------------------------------------------------------------------------------------------------|--|--|
| %{seed.issue.assignee} != null                | This expression ensures that unassigned issues will not be updated.                                                                  |  |  |
|                                               | Values in linked issues or sub-tasks have to be referenced by their seed field codes.                                                |  |  |
| %{issue.dueDate} <= %{seed.issue.<br>dueDate} | This expression ensures that the <b>due date</b> of the linked issues is <b>equal</b> or <b>later</b> than current issue's due date. |  |  |
|                                               | Values in linked issues or sub-tasks have to be referenced by their seed field codes.                                                |  |  |

The single filters are AND concatenated. In order for the operation to be successful and update the issues all filter criteria must be met.

# Additional options

The following options are available:

| Option                                                          | Description                                                                                                    |
|-----------------------------------------------------------------|----------------------------------------------------------------------------------------------------|
| Update sub-tasks matching the specified filter criteria         | Check this option if you also want to update sub-tasks matching the specified filter criteria. This option <b>only makes sense</b> when the current issue itself <b>is not a sub-task</b> .     |
| Update sibling sub-tasks matching the specified filter criteria | Check this option if you also want to update sibling sub-tasks matching the specified filter criteria. This option <b>only makes sense</b> when the current issue itself <b>is a sub-task</b> . |

# Run as

Select the user that will be used to execute the post function. By default, it is set to the current user that executes the transition.

The following options are available:

| Option        | Description                                                                          |  |
|---------------|--------------------------------------------------------------------------------------|--|
| Selected user | Select a specific Jira user.                                                         |  |
| User in field | Select the field containing the user that will be used to execute the post function. |  |

# Conditional execution

You can **optionally** specify a logical expression or a Jira expression depending on the chosen Parsing mode to define the circumstances (or conditions) under which the post function should be executed.

The result of the logical expression must return a boolean value of either:

• true the post function will be executed

• false the post function will not be executed

Using the **conditional operator**, even complex or multi-layered conditions can be constructed.

Make sure to learn more about defining logical expressions and browse through the various examples here: Logical mode

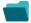

# Use cases and examples

| Use case                                                                | JWT<br>feature | Workflow<br>function            | Use case description                                                                         | Complexity |
|-------------------------------------------------------------------------|----------------|---------------------------------|----------------------------------------------------------------------------------------------|------------|
| Update the sub-task's assignees by the current issue's value            | (ģ)            | Update linked issue or sub-task | Update the sub-task's <b>assignee</b> from its parent                                        | BEGINNER   |
| Set the fix version from the current sub-task for all sibling sub-tasks | (¢)            | Update linked issue or sub-task | Update the <b>fix version</b> of all <b>sibling subtasks</b> from the <b>current issue</b> . | BEGINNER   |
| Copy the due date from the current issue to blocking issues             | (ģ)            | Update linked issue or sub-task | Copy the due date value from the current issue to blocking issues.                           | BEGINNER   |

If you still have questions, feel free to refer to our support team.